# **ANAC** AVIACIÓN CIVIL

# **REPÚBLICA ARGENTINA**

**DIRECCIÓN NACIONAL DE INSPECCIÓN DE NAVEGACIÓN AÉREA DIRECCIÓN REGULACIÓN, NORMAS Y PROCEDIMIENTOS DEPARTAMENTO INFORMACIÓN AERONÁUTICA**

**B 14 / 2019**

**AIC B**

24 de octubre 2019

Dirección AFS: SABBYNYX Tel: (54 11) 5941-3011 e-mail: dianac@anac.gov.ar

#### AZOPARDO 1405 - Piso 3º (C1107ADY) – CABA ARGENTINA

# **B 14. PROCEDIMIENTO ACTUALIZADO PARA LA GESTIÓN DE FORMULARIO DE INFORMACIÓN DE INTENCIÓN DE VUELO (IIV)**

## **1. PROPÓSITO**

El propósito de la presente Circular es difundir a toda la comunidad aeronáutica el procedimiento que ha sido establecido mediante Resolución ANAC N° 529/2019, a través del cual se informa al Comando Aeroespacial (CAe), dependiente del Estado Mayor Conjunto de las Fuerzas Armadas, mediante el *Formulario de Información de Intención de Vuelo*, la realización de actividades aéreas de la Aviación General en las Zonas de Identificación de Defensa Aérea (ADIZ) que no requieran la presentación de un Plan de Vuelo (FPL).

### **2. ALCANCE**

El contenido de este documento aplica, a partir del 25 de octubre de 2019, a las actividades aéreas desarrolladas por la Aviación General en el Espacio Aéreo Clase "G" dentro del territorio de la REPÚBLICA ARGENTINA, en las ADIZ. (Ejemplos de Actividades Aéreas de Aviación General: Agrícola, Conservación de Flora y Fauna Silvestre, Aerofotogrametría, Patrullaje de Redes e Instalaciones, Control Meteorológico, Publicidad Aérea, Remolque de Planeadores, Lucha Contraincendios, Acarreo de Carga, Experimental).

### **3. CONSIDERACIONES**

- 3.1 En virtud de lo establecido en el Decreto N° 228/2016 del P.E.N., la Administración Nacional de Aviación Civil (ANAC) dio origen al *Formulario de Información de Intención de Vuelo* para que el piloto al mando pueda informar sobre su actividad aérea, con el objeto de vincular esta operación al Sistema de Vigilancia y Control del Comando Aeroespacial (CAe).
- 3.2 Conforme a la Resolución ANAC N°166/2018, las aeronaves que desarrollen operaciones aéreas en las ADIZ deberán disponer de Equipo ATC Transponder o de ADS-B (Sistema de vigilancia Dependiente Automática –Radiodifusión).
- 3.3 El *Formulario de Información de Intención de Vuelo* deberá ser completado *en línea* a través del Casillero Aeronáutico Digital (CAD), según lo especificado en 4.
- 3.4 El *Formulario de Información de Intención de Vuelo* que se adjunta al presente como Apéndice ALFA se utilizará con carácter *excepcional* cuando el acceso al *Formulario en línea* no resulte posible por inconvenientes técnicos vinculados al CAD o al Módulo del CAD EIIV.
- 3.5 Las *aeronaves* que no cumplan con los requisitos establecidos para esta Zona, serán consideradas como Tránsito Aéreo Irregular (TAI) y estarán sujetas a la aplicación de medidas de interceptación -con medios aéreos del Sistema de Defensa Aeroespacial- al efecto de completar el proceso de identificación; siguiendo el procedimiento previsto en ENR 1.12 de la Publicación de Información Aeronáutica (AIP) de la República Argentina.

### **4. PROCEDIMIENTO DE GESTIÓN DEL FORMULARIO IIV**

#### *Generalidades*

- 4.1.El Formulario podrá ser presentado hasta 120 horas antes de la hora prevista para la operación y hasta un mínimo de 30 minutos antes de la hora prevista para la salida.
- 4.2.La presentación del mismo se hará en días hábiles y laborables, en los horarios de 1100 hs a 2100 hs UTC.
- 4.3.El Formulario presentado tendrá una vigencia de 1 hora a partir de la Hora de Salida. Vencido dicho plazo, el Formulario se considerará prescripto, debiéndose presentar uno nuevo.
- 4.4.Se deberá presentar un Formulario por cada tipo de actividad aérea que se pretenda realizar.
- 4.5.Cuando un piloto solicite que se le brinde Servicio de Alerta deberá presentar un Plan de Vuelo, de acuerdo a lo establecido en la Regulación Aeronáutica Nacional vigente.
- 4.6.El Formulario Información de Intención de Vuelo no implica la prestación de los Servicios de Tránsito Aéreo. Su presentación es a los fines de la Vigilancia que realiza el Comando Aeroespacial en la ADIZ.

#### *Formulario IIV en línea*

- 4.7.El usuario deberá ingresar al CAD a través de https://cad.anac.gov.ar y seleccionar el módulo EIIV, a fin de completar el *Formulario de Información de Intención de Vuelo en línea*.
- 4.8.Para acceder a dicho *Formulario*, deberá seleccionarse la opción "ALTA DE INTENCIÓN DE VUELO". A continuación, se consignarán los datos que correspondan en los campos incluidos a tal efecto. Una vez completado y confirmado el *Formulario*, se le asignará un Número de Trámite como constancia de dicha presentación.
- 4.9.Posteriormente, se otorgará al usuario un Código (SSR) al cual podrá acceder mediante la opción "CONSULTA DE INTENCIÓN DE VUELO".
- 4.10. Si el usuario decidiera cancelar el vuelo informado, deberá proceder conforme a lo estipulado en 4.7. y a continuación, seleccionar la opción "CONSULTA DE INTENCIÓN DE VUELO".

*NOTA: la opción "CONSULTA DE INTENCIÓN DE VUELO" permite al usuario acceder al historial de Formularios de Información de Intención de Vuelo remitidos por el mismo.*

#### *Formulario IIV (Apéndice ALFA)*

4.11. El Formulario de Información de Intención de Vuelo que se adjunta como Apéndice ALFA, el cual conforme a lo descripto en 3.4, reviste carácter de *excepcional*, deberá ser completado en su totalidad, sin tachaduras ni enmiendas, y se remitirá a la Oficina de Operaciones de la Dirección Regional correspondiente al Aeródromo o Lugar Apto Denunciado (LAD) de salida, por medio de Fax o Correo Electrónico a:

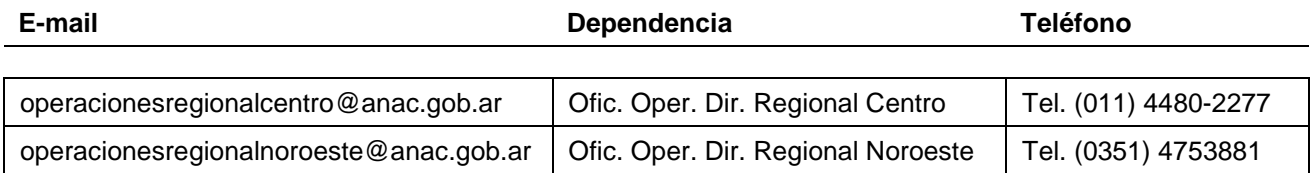

4.12. Si el usuario decidiera cancelar el vuelo informado, deberá notificarlo telefónicamente a la Oficina de Operaciones de la Dirección Regional en la que lo presentó.

operacionesregionalnoreste@anac.gob.ar Ofic. Oper. Dir. Regional Noreste Tel. (0362) 4436284

- 4.13. El usuario, una vez que haya presentado dicho Formulario, recibirá un Número de Trámite como constancia de la presentación, asumiendo, así como informada la actividad a realizar.
- 4.14. Posteriormente, dicha Oficina se comunicará telefónicamente con el usuario a fin de asignarle un Código (SSR).

*NOTA: la aplicación del procedimiento citado precedentemente será monitoreado por TREINTA (30) días, a partir de la publicación de la presente, a efectos de que los usuarios realicen las observaciones que consideren pertinentes o remitan sus inquietudes a través del correo electrónico intenciondevuelo@anac.gob.ar.*

Cancela AIC B 012 / 2019

# \_\_\_\_\_\_\_\_\_\_\_\_\_\_\_\_\_\_\_\_\_\_\_\_\_\_\_\_\_\_\_\_\_\_\_ ACTUALICE SU DOCUMENTACIÓN

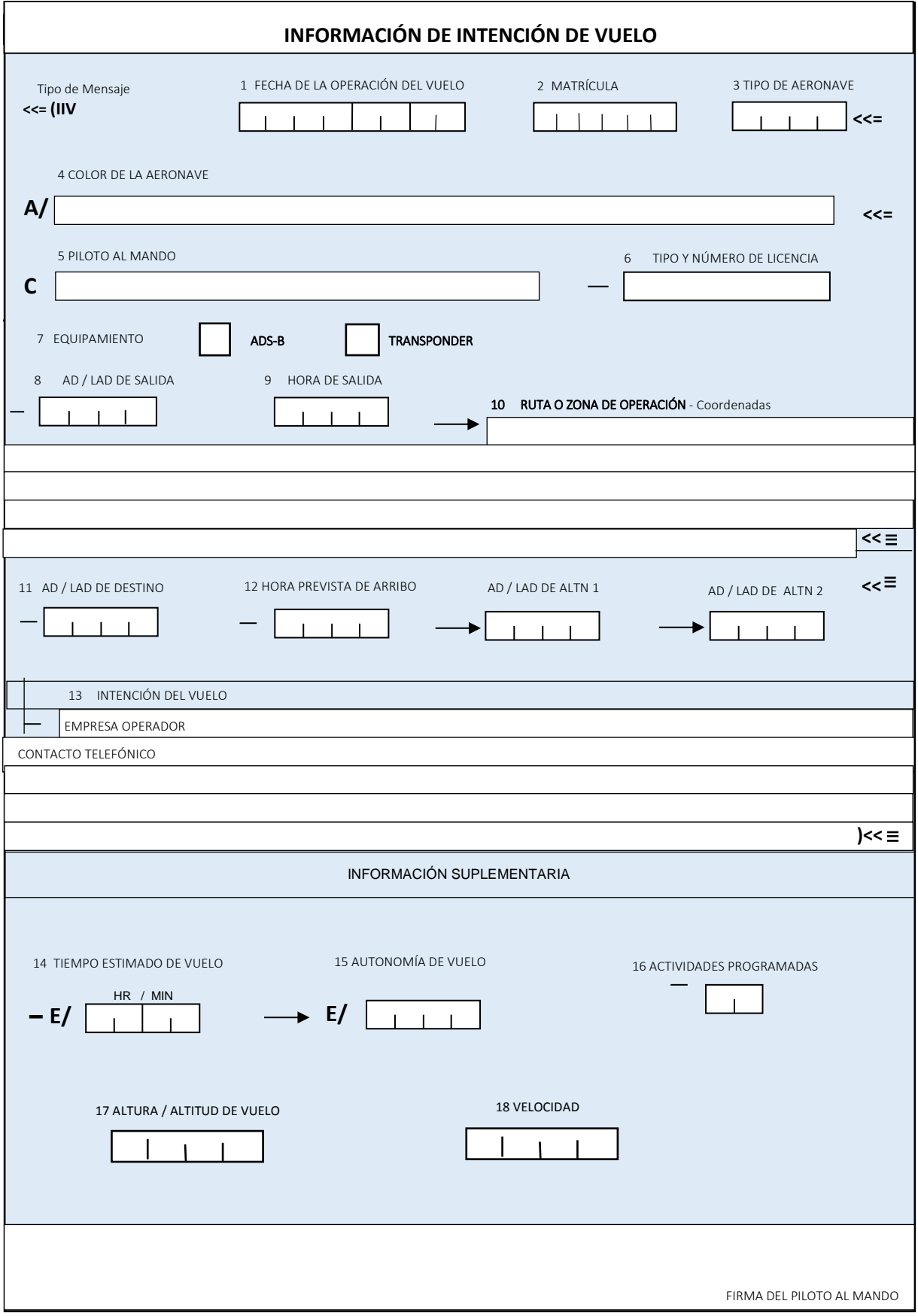

#### **Instrucciones de llenado**

Casilla 1 – Colocar la fecha de envió del formulario en formato AAAAMMDD

Casilla 2 – Completar con el registro de matrícula de la aeronave sin guión, sólo letras y números*. Ej. LVS099*

Casilla 3 – Completar con el tipo de aeronave, utilice código OACI Doc. 8643 o texto claro sin abreviaturas

Casilla 4 – Colocar los colores exteriores de la aeronave y rasgos particulares. *Ej. Verde, estrella roja en cola*.

Casilla 5 – Completar con nombre y apellido del piloto al mando.

Casilla 6 – Completar con tipo y número de licencia. *Ej. IV14246 o PPA15030*

Casilla 7 – Indicar el equipamiento de la aeronave, seleccionando el casillero correspondiente.

Casilla 8 – Completar con el designador correspondiente al Aeródromo de Salida (de tres o cuatro letras establecidos en el MADHEL), o número de registro del Lugar Apto Denunciado (LAD) o, de no disponerse de ninguno de los anteriores, consignar ZZZZ y en el casillero 10, insertar la leyenda "DEP/", seguida de las coordenadas geográficas correspondientes. *Ej. Para el Aeródromo Ceres, colocar: SANW o ERE.*

Casilla 9 – Completar con la hora prevista para la actividad aérea desde el lugar de salida HHMM UTC. *Ej. 0930, indica que la operación se realizará a las 0630 hora local.*

Casilla 10 –Se consignará alguna referencia geográfica de la ruta del vuelo a realizar. Si, además, se efectuará una actividad aérea, deberá describirse la zona en que la misma se llevará a cabo. Se debe completar con detalle respecto de la zona donde se realizará la actividad aérea, circuito de tránsito o zona de trabajo, indicando un punto centro en coordenadas geográficas y un radio de afectación en millas náuticas. *Ej. xxxxxxxxSxxxxxxxxW 5 NM.*

Casilla 11 – Completar con el designador correspondiente al Aeródromo de Destino (de tres o cuatro letras establecidos en el MADHEL), o número de registro del Lugar Apto Denunciado (LAD) o, de no disponerse de ninguno de los anteriores, consignar ZZZZ y en el casillero 10, insertar la leyenda "DEST/", seguida de las coordenadas geográficas correspondientes.

Casilla 12 – Completar con la hora prevista de arribo en formato HHMM UTC. *Ej.: 1100, corresponde a las 0800 hora local.* 

Casilla 13 – Completar con la siguiente información, sin alterar el siguiente orden; a) Nombre de la compañía operadora, empresa, institución aerodeportiva, escuela de vuelo, etc., b) Teléfonos de contacto con el código de área, *ej. (0362 4xxxxxxx)*, c) Intención de vuelo *ej. Aero aplicación, vuelo de instrucción, remolque, u otros datos referenciales a la intención del vuelo.*

Casilla 14 – Colocar el tiempo estimado de vuelo en formato HHMM. *Ej.: si la operación desde su despegue hasta el aterrizaje dura 2 hs 35 min, debe colocar 0235.*

Casilla 15 – Completar autonomía de vuelo en tiempo en formato HHMM. *Ej. 0405.*

Casilla 16 – Consignar el número de actividades aéreas programadas. *Ej. 03.*

Casilla 17 – Completar con la altitud o nivel de vuelo de la zona afectada*.* Altitud de la siguiente manera A045; A030 y Nivel de Vuelo expresado de la siguiente manera F085; F125.

Casilla 18 – Completar con la velocidad indicada de crucero que prevé desarrollar en vuelo ej.; N120.

Al pie del formulario, el piloto al mando de la aeronave deberá consignar su firma de puño y letra.